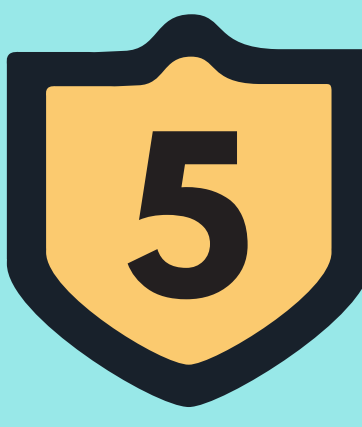

## **Know & Defend Your**

## **CRITICAL CYBERSECURITY ZONES**

Tips for setting up processes and developing habits to increase your cyber safety.

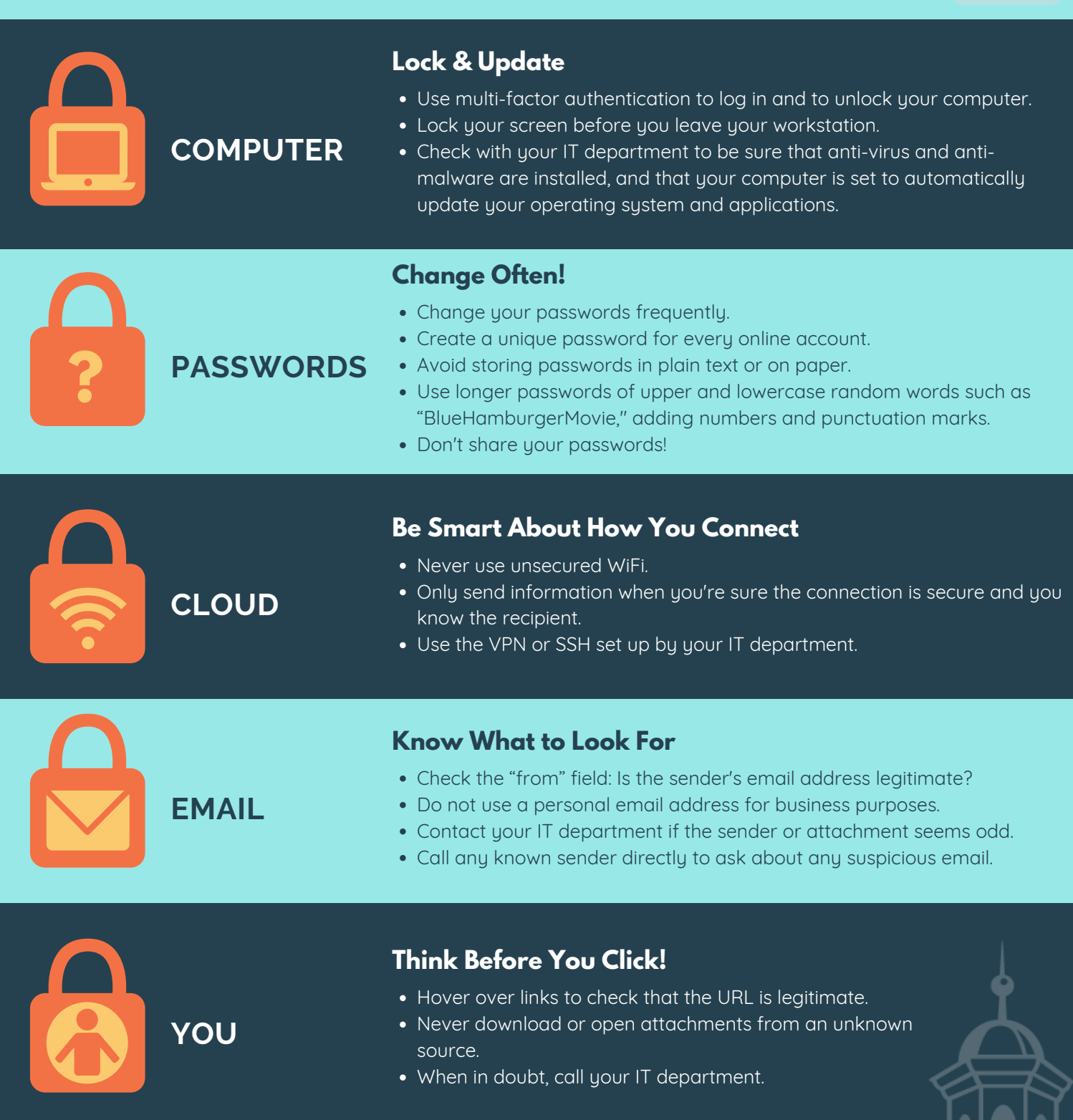

## JULY-AUGUST 2020 | **21 VLCT.ORG VERMONT LEAGUE OF CITIES & TOWNS**